## 1 Components of Variance

Researchers are often interested in de-composing observable variation into two or more components or sources. Examples include ...

• quantifying , in genetic or family studies, how much of the variation in a quantitative trait (e.g. height, blood pressure, cholesterol) is true between-family variation, how much is true 'between-individual-withinsame-family' variation, and how much is real within-individual variation or measurement error. We will examine three such studies.

In the first (see the 1990 Time magazine story<sup>1</sup>

Canadian researchers [using U. Laval students as subjects – being in the study was the student's summer job] fed twelve pairs of identical twins 1,000 calories above their normal daily intake for 84 days out of a 100- day period. Weight gains ranged from 4 kg to 13 kg (9 lbs. to 29 lbs.). But the difference in the amount gained was much less between twins than between subjects who were not siblings. Concludes Claude Bouchard, a professor of exercise physics at Quebec's Laval University: "It seems genes have something to do with the amount you gain when you are overfed." Some sets of twins transformed the extra calories into mostly fat, while others converted them into lean muscle.

The second was motivated by the observation "anatomical, physiological, and epidemiological data indicate that there may be a significant genetic component to prolonged time with and recurrent episodes of otitis media in children". As its objective, it sought

to determine the genetic component of time with and episodes of middle ear effusion and acute otitis media (AOM) during the first 2 years of life'.

The third uses Galton's family stature (height) data to examine betweenand within-family differences in adult heights.

### **Chubby? Blame Chubby? Bbrne** ( **Those Genes**

*Heredity plays the pivotal rvle in weight control rvle in weight control* 

 $\text{role in weight control} \begin{cases} \text{the } \mathbf{r} \\ \text{the } \mathbf{r} \text{ is long been clear that people} \end{cases} \begin{cases} \text{the } \mathbf{r} \\ \text{the } \mathbf{r} \text{ is determined by a balance of the end.} \end{cases} \begin{cases} \text{the } \mathbf{r} \\ \text{the } \mathbf{r} \\ \text{the } \mathbf{r} \text{ is the end.} \end{cases}$ **heavy and the style. But which exerts the start of the start of the start of the start of the start of the start of the start of the start of the start of the start of the start of the start of the start of the start of t** *New England Journal of Medicine* tip the **International Cone in the search of a**n **u** weight is determined by a balance of *ne***scales finnty** tarud genetic makeup.

In *one* investigation. researchers from 1 the US. ad **Sweden** matyzd eight and I height **rrcordr** from the Swedish **Adop**  the U.S. and Sweden analyzed weight and height records from the Swedish Adop **the Study of Study of Study of Adop** tion/Twin Study of Aging. Reviewing data tion/Twin Study of Aging. Reviewing data | **b** die on 247 identical and 426 fraternal pairs of | **b** die **twins, the team found that siblings end up**  $\begin{array}{|l|l|}\n\hline\n\text{with similar body weights whether or not 1,0} \\
\hline\n\end{array}$ they *uc* raised in diflerrnt families and lookins like **their** naturd puenu than that they are much more likely to grow up looking like their natural parents than

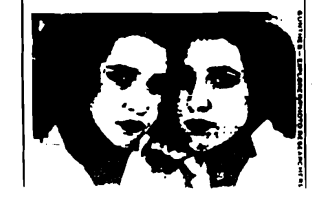

ing to be fat," says Dr. Albert Stunkard of<br>the University of Pennsylvania.<br>In a separate study, Canadian research-

on 247 identical and 426 material pairs on the season contract in different families and with similar body weights whether or not **by a straight and** with similar body weights whether or not **by a straight and** and they ar amount you gain when you are overfed."

"The results take obesity out of being a moral problem-that obese people have a lack of willpower-and put it more in the realm of metabolism," observes Dr. Theodore Vanitallie of Columbia University's College of Physicians and Surgeons. If people are born to be fat, are attempts to slim down doorned? No, say weight specialists. Low-fat diets and exercise can help offset heredity. People may inherit a propensity to obesity, but it need not be their

## The New England **Journal of Medicine**

ana Biostalistics McGill University

 $@Copyright. 1990.$  by the Massachusetts Medical Society

**MAY 24, 1990.** Volume 322 **MAY** 24. 1990 **Nun\t)rr 'LI** 

#### **THE RESPONSE TO LONG-TERM OVERFEEDING IN IDENTICAL TWINS**

LAUDE DOUCHARD, FH.D., ANGELO TREMBLAY, FH.D., <sub>J</sub>EAN-FIERRE DESPRES, FH.D., ANDRE IVADEAU, M.D.<br>Paul J. Lupien, M.D., Ph.D., Germain Thériault, M.D., Jean Dussault, M.D., Sital Moorjani, Ph.D., **CLAUDE BINAULT, M.D., AND GUY FOURNIER, B.Sc.** NAILY. D. AU. https://www.fragme.org/ CLAUDE BOUCHARD, PH.D., ANGELO TREMBLAY, PH.D., JEAN-PIERRE DESPRÉS, PH.D., ANDRÉ NADEAU, M.D.,

**Systems: We undertook this study to determine whether and estimated subcurrences in the responses of different persons and variance among** to long-term overteeding and to assess the possibility that<br>construct are loughed in such differences. After a tun genotypes are involved in such differences. After a two-<br>week hass line period. 12 peins of young adult male mass week base-line period, 12 pairs of young adult male mono-<br>zygotic twins were overled by 4.2 MJ (1000 kcal) per day, **6 days a week, for a total of 84 days during a 100-day**<br> **period.** The total organs amount onch map consumed was period. The total excess amount each man consumed was<br>253 M **(104.000 kcal) 6 and 19 and 19 and 19 and 19 and 19 and 19 and 19 and 19 and 19 and 19 and 19 and 19 and 19 and 19 and 19 and 19 and 19 and 19 and 19 and 19 and 19 and 19 and 19 and 19 and 19 and 19 and 19 and 19 and 19 and 19 and 19 an** Abstract We undertook this study to determine whether week base-line period. 12 pairs of young adult male monoof sition and announced was staticularly evident with respect to the changes in periodic state-line period, 12 pairs of young adult male mono-<br>regional fat detectious arise of the changes in paper and the particularly evid

**puning overleeding, individual changes in body compo-** ing and for the vanations in weight gain and tal distribution and tal distribution variable constant in the part of the additional similar similar similar similar sim 4.3 to 13.3 kg. The similarity within each pair in the re- either fat or lean tissue and the various determinant<br>sponse to overleeding was significant (P<0.05) with re- resting expenditure of energy. (N Engl J Med<br>spect to

estimated in the collection of the collection of the subclusive.<br>Abstract We undertook this study to determine whether estimated subcutaneous fat, with about three times more that justment for the gains in fat mass, the within-pair similarity imat justment for the gains in fat mass, the within-pair similarity<br>two- was particularly evident with respect to the changes in ono- regional fat distribution and amount of abdominal visceral day, fal (P<0.01), with about six times as much variance day, fat  $(P< 0.01)$ , with about six times as much v<br>-day among pairs as within pairs (r - 0.7). variance among pairs than within pairs ( $r \approx 0.5$ ). After ad-

was **We conclude that the most likely explanation for the interest interest in the about the most like the most like the most like the most like the most like the most like the most like the most like the most like the mos** among the contract as with pairs and the adaptation of the adaptation of the adaptation of the adaptation of th<br>353 MJ (84,000 kcal). In the adaptation overfeed-<br>During overfeeding, individual changes in body connoc- ind a among the pairs of twins is that genetic factors are in-Stion and topography of fat deposition varied consider.<br>Stion and topography of fat deposition varied consider.<br>Ably The mean weight gain was 8.1 kg, but the range was volved. These may govern the tendency to store energy signal of the warist of fact of fact and to the sitter of the sitter of the sitter and to fat a sitter of the sitter of the period. The total access amount each man consumed was were conclude that the most likely explanati ing and for the variations in weight gain and fat distribution ably. The mean weight gain was 8.1 kg, but the range was volved. These may govern the tendency to store energy as<br>4.3 to 13.3 kg. The similarity within each pair in the re- either fat or lean tissue and the various determi resting expenditure of energy. (N Engl J Med 1990;<br>322:1477-82.)

• quantifying, in 'measurement studies', the amount of measurement error, and expressing it as a coefficient of variation (CV) or reliability coefficient or Intra Class Correlation Coefficient (ICC).

<sup>&</sup>lt;sup>1</sup>"Chubby? Blame those genes: Heredity plays the pivotal role in weight control" http://www.time.com/time/magazine/article/0,9171,970266,00.html

#### Data analysis

Traditionally, the variance components have been estimated using 'methods of moments' estimators applied to the mean squares calculated in classical ANOVA tables based on a 1-way (or several-way) mixed or random effects model. As statistical computing had become easier, we can now more easily and more flexibly estimate these parameters using a number of approaches and software packages.

But it is best to begin with the classical way. So, following this page, JH has pasted in here 5 pages (numbered 2-6) of orientational material on measurement statistics from a measurement course for physical and occupational therapy students. These students had had limited exposure to statistical concepts in general, and to 'ANOVA' in particular; this lack of familiarity with 'classical' ANOVA<sup>2</sup> does not seem to be limited to such students: many modern 'regression and anova' courses skip the 'anova' altogether, since many of the statistical tests (and anova tests were traditionally the focus) can be carried out within a more general regression framework. But in our focus on estimation, and in particular on variance-estimation, we have something to learn from the classical anova tables and calculations, and particularly from a concept that is seldom taught within a regression-only course, namely the Expected Mean Square or EMS. It was mainly used in classical anova to illustrate which Mean Squares should be used in an F test to test which null hypotheses.

Opposite is an excerpt from an older text, showing the EMS for the two simplest '1-way anova' models. We will be more interested in the version where the  $\alpha$ 's are *random* rather than fixed, but to make it easier, the orientational material starts with the fixed effects model. The anova calculations are the same in both the fixed and random-effects models: it is the use of the Meanssquares that differs in the two models.

#### ANALYSIS OF VARIANCE AND EXPECTED MEAN SQUARES FOR THE ONE-WAY CLASSIFICATION

Model:  $y_{ij} = \mu + \alpha_i + \epsilon_{ij}$ ;  $(i = 1, 2, ..., k; j = 1, 2, ..., n_i; n = \sum_i n_i)$ 

**Fixed** Effects:  $\alpha_1, \ldots, \alpha_k$  fixed & unknown;  $1, 2, \ldots, k$  exhaustive;  $\sum_i \alpha_i = 0$ .

**Random** Effects:  $\alpha_1, \ldots, \alpha_k$ : **sample** from larger no. of  $\alpha$ 's, with  $\alpha \sim N(0, \sigma_B^2)$ 

 $\epsilon_{ij} \sim N(0, \sigma_W^2)$ , *i.i.d.* B: Between; W: Within.

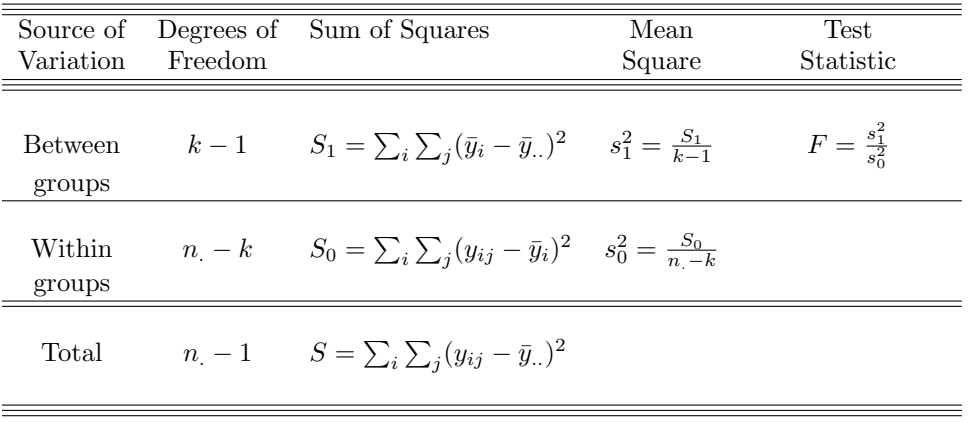

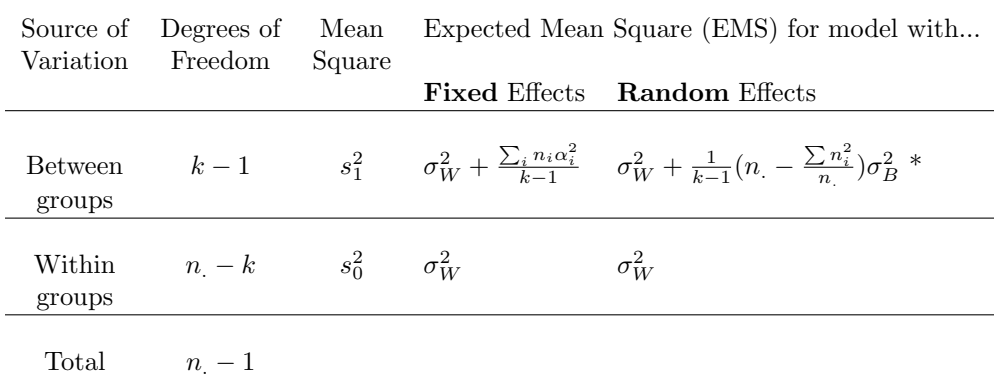

\* With equal n's,  $EMS = \sigma_W^2 + n\sigma_B^2$ ; with unequal n's,  $EMS > \sigma_W^2 + n\sigma_B^2$ .

<sup>2</sup>By 'classical' I mean the calculations could be easily done by a hand calculator; the data structure was nicely balanced and the data could be laid out in rows and columns, or in a higher-dimensional array, with no missing values, no other explanatory , etc.

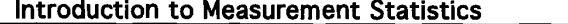

.

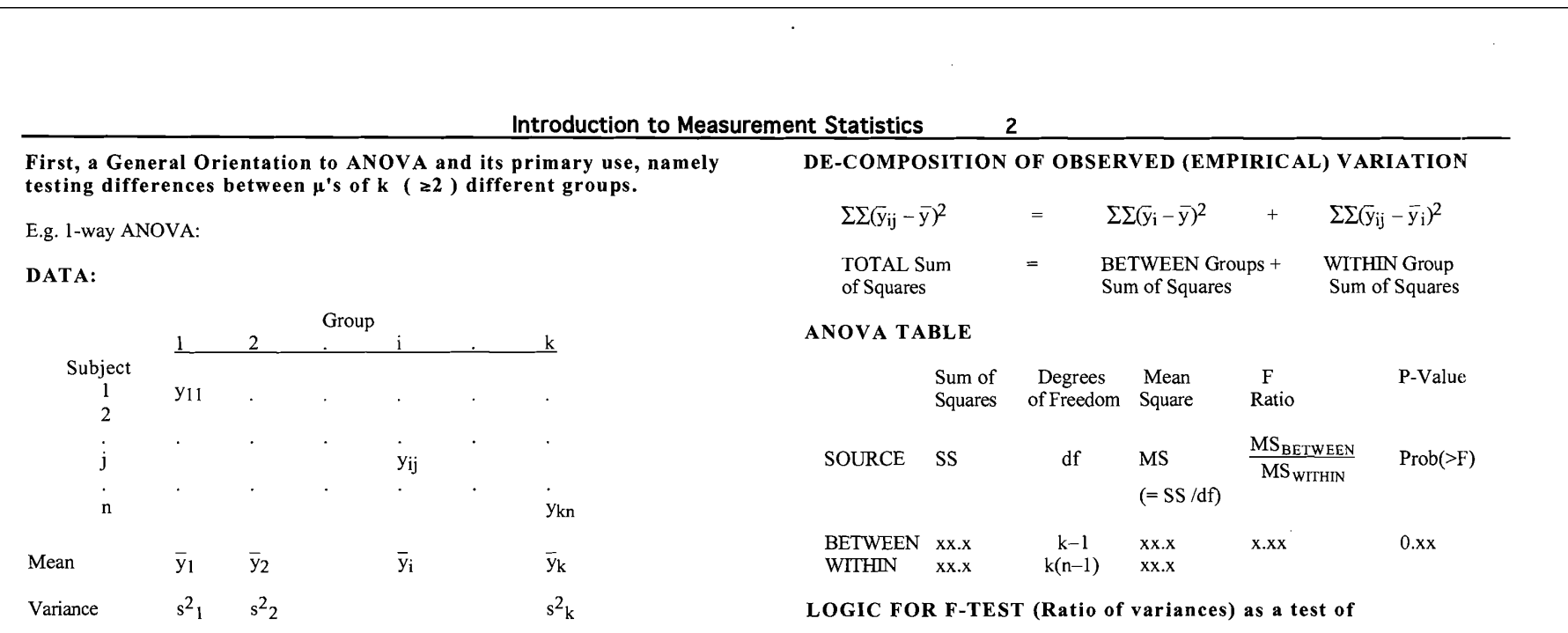

 $H_0: μ_1 = μ_2 = ... = μ_i = ... = μ_k$ 

**MODEL** 

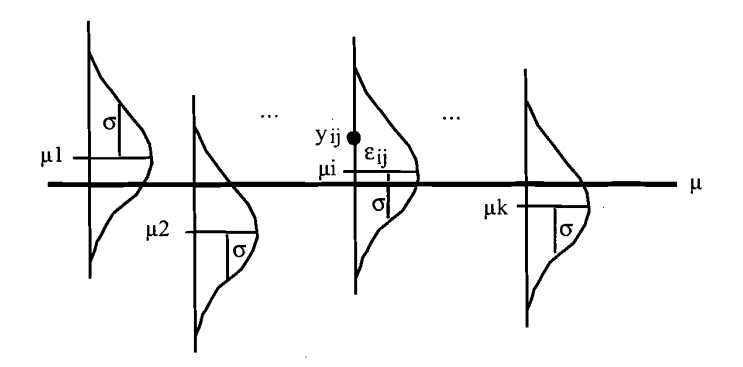

o refers to the variation (SD) of all possible individuals in a group; It is an (unknowable) parameter; it can only be ESTIMATED.

#### Or, in symbols...

 $y_{ii} = \mu_i + e_{ii} = \mu + (\mu_i - \mu) + e_{ii}$ 

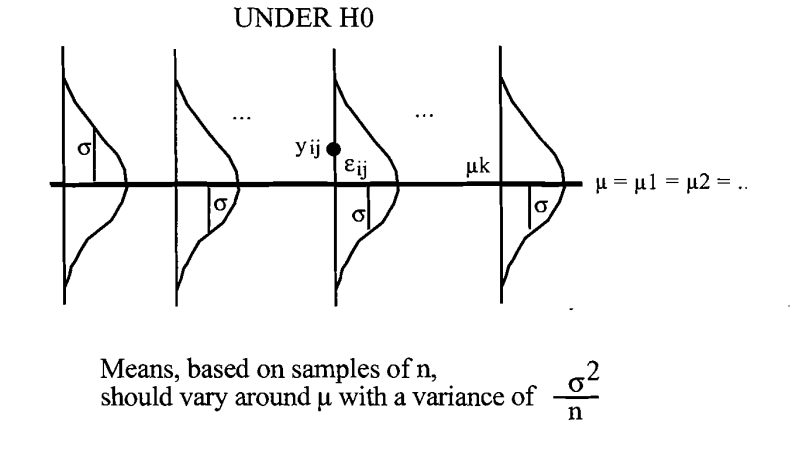

Sum of Squares

 $\Sigma \Sigma (\bar{y}_{ij} - \bar{y}_i)^2$ 

P-Value

Thus, if H<sub>0</sub> is true, and we calculate the empirical variance of the k different  $\bar{y}_i$ 's, it Thus, if H<sub>0</sub> is true, and we calculate the empir<br>should give us an unbiased estimate of  $\frac{\sigma^2}{n}$ 

# **Introduction to Measurement Statistics** 3<br> **IDENTIFY ANOVA can be used to estimate Components of Variance used**

.

i.e. 
$$
\frac{\sum [\overline{y}_i - \overline{y}]^2}{k-1}
$$
 is an unbiased estimate of  $\frac{\sigma^2}{n}$ 

i.e. 
$$
\frac{\ln \sum [\overline{y}_i - \overline{y}]^2}{k-1}
$$
 is an unbiased estimate of  $\sigma^2$ 

i.e. 
$$
\frac{\sum[\overline{y}_i - \overline{y}]^2}{k-1} = MS_{\text{BETWEEN}}
$$
 is an unbiased estimate of  $\sigma^2$ 

Whether or not H<sub>0</sub> is true, the empirical variance of the n (within-group) values

$$
y_{i1} \text{ to } y_{in} \text{ i.e. } \frac{\sum [\bar{y}_{ij} - \bar{y}_i]^2}{n-1} \text{ should give us an unbiased estimate of } \sigma^2
$$

i.e. 
$$
s^2_i = \frac{\sum [\overline{y}_{ij} - \overline{y}_i]^2}{n-1}
$$
 is an unbiased estimate of  $\sigma^2$ 

so the average of the k diferent estimates,

$$
\frac{1}{k}\sum s^2_i = \frac{1}{k}\sum \frac{\sum [\bar{y}_{ij} - \bar{y}_i]^2}{n-1}
$$

is also an unbiased estimate of  $\sigma^2$ 

i.e. 
$$
\frac{\sum [\overline{y}_{ij} - \overline{y}_i]^2}{k[n-1]} = MS_{WITHIN}
$$
 is an unbiased estimate of  $\sigma^2$ 

THUS, under H<sub>Q</sub>, both MSBETWEEN and MSWITHIN are unbiased estimates of  $\overline{y}_1$   $\overline{y}_2$   $\overline{y}_3$   $\overline{y}_5$   $\overline{y}_6$ estimates of  $\sigma^2$  and so their ratio should, apart from sampling variability, be 1.<br>IF however, H<sub>0</sub> is not true, MS<sub>BETWEEN</sub> will tend to be larger than MS<sub>WITHIN</sub>. IF however, H<sub>0</sub> is not true, MSBETWEEN will tend to be larger than MSWITHIN, variance s<sup>2</sup><sub>1</sub> s<sup>2</sup><sub>2</sub> s<sup>2</sup><sub>2</sub> s<sup>2</sup><sub>2</sub> from each other.

In this "non-null" case, the MSBETWEEN is an unbiased estimate of **MODEL** 

$$
\sigma^2\ +\ \frac{\sum n[\mu_i\ -\ \overline\mu]^2}{k\!-\!1}
$$

and so we expect that, apart from sampling variability, the ratio  $\frac{\text{MS}}{\text{MS}}$ MS WITHIN

should be greater than 1. The tabulated values of the F distribution (tabulated under the assumption that the numerator and denominator of the ratio are both estimaes of the same quantity) can thus be used to assess how extreme the observed F ratio is and to assess the evidence against the  $H_0$  that the  $\mu$ 's are equal.

#### **How ANOVA can be used to estimate Components of Variance used in quantifying Reliability.**

The basic ANOVA calculations are the same, but the MODEL underlying them is different. First, in the more common use of ANOVA just described, the groups can be though of as all the levels of the factor of interest. The number of levels is necessarily finite. The groups might be the two genders, all of the age groups, the 4 blood groups, etc. Moreover, when you publish the results, you explicitly identify the groups.

When we come to study subjects, and ask "How big is the intra-subject variation compared with the inter-subject varaition, we will for budget reasons only study a sample of all the possible subjects of interest. We can still number them 1 to k, and we can make n measurements on each subject, so the basic layout of the data doesn'y change. All we do is replace the word 'Group' by 'Subject' and speak of BETWEEN-**SUBJECT** and **WITHIN-SUBJECT** variation. So the data layout is ...

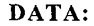

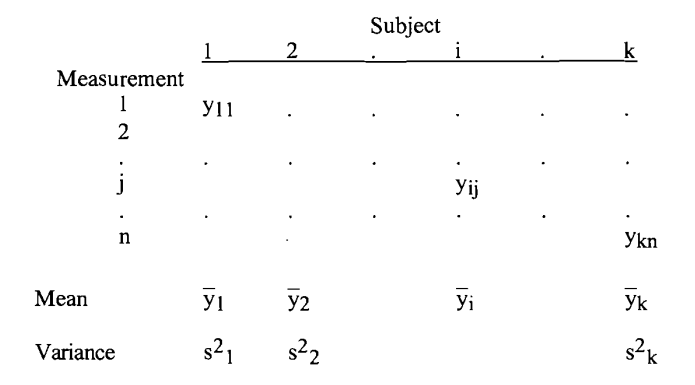

The model is different. There is no interest in the specific subjects. Unlike the critical labels "male" anf "female", or "smokers", "nonsmokers" and "exsmokers" to identify groups of interest, we certainly are not going to identify subjects as Yves, Claire, Jean, Anne, Tom, Jim, and Hany in the publication, and nobody would be fussed if in the dataset we used arbitrary subject identifiers to keep track of which<br>measurements were made on whom, we wouldn't even care if the research assistant lost the identities of the subjects -- as long as we know that the correct measurents go with the correct subject!

 $\hat{\mathcal{L}}(\hat{\mathcal{L}})$ 

 $\sim 10^7$ 

 $\varepsilon_i \sim N(0, \sigma^2_W)$ 

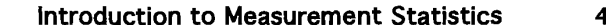

.

| <b>Introduction to Measurement Statistics</b>                                                                                                    |                                                                                                    | 4                                 |                                                  |                    |                                                     |  |
|----------------------------------------------------------------------------------------------------|----------------------------------------------------------------------------------------------------|-----------------------------------|--------------------------------------------------|--------------------|-----------------------------------------------------|--|
| The "Random Effects" Model uses 2 stages:                                                                                                    |                                                                                                    |                                   | DE-COMPOSITION OF OBSERVED (EMPIRICAL) VARIATION |                    |                                                     |  |
| (1) random sample of subjects, each with his/her own $\mu$<br>(2) For each subject, series of random variations around his/her u                                                                                                    | $\Sigma \Sigma (\bar{y}_{ij} - \bar{y})^2$                                                                                                    | $\hspace{1.6cm} = \hspace{1.6cm}$ | $\Sigma \Sigma (\bar{y}_i - \bar{y})^2$          | $+$                | $\Sigma \Sigma (\bar{y}_{ij} - \bar{y}_i)^2$        |  |
| Notice the diagram has considerable 'segregation' of the measurements on different<br>individuals. There is no point in TESTING for (inter-subject) differences in the $\mu$ 's.<br>The task is rather to estimate the relative magnitudes of the two variance components<br>$\sigma^2$ <sub>B</sub> and $\sigma^2$ <sub>W</sub> . | <b>TOTAL Sum</b><br>of Squares                                                                                                    | $=$                               | BETWEEN Subjects +<br>Sum of Squares             |                    | <b>WITHIN Subjects</b><br>Sum of Squares            |  |
|                                                                                                    | <b>ANOVA TABLE</b> (Note absence of F and P-value Columns)                                                                                                    |                                   |                                                  |                    |                                                     |  |
|                                                                                                    |                                                                                                    |                                   | Sum of Degrees<br>Squares of Freedom Square      | Mean               | What the Mean<br>Square is an<br>estimate of*       |  |
| $\mu$ 's for Universe<br>of Subjects                                                                                                    | <b>SOURCE</b>                                                                                                    | <b>SS</b>                         | df                                               | MS<br>$(=$ SS /df) |                                                     |  |
| $y_{ii} = \mu(Tom) + \varepsilon_{ii}$<br>$\mu(Tom)$                                                                                                    | <b>BETWEEN</b> Subjects                                                                                                    | XX.X                              | $k-1$                                            | XX.X               | $\sigma^2$ <sub>W</sub> + n $\sigma^2$ <sub>R</sub> |  |
| $\sigma_{\rm w}$                                                                                                    | WITHIN Subjects                                                                                                    | XX.X                              | $k(n-1)$                                         | XX.X               | $\sigma^2$ <sub>W</sub>                             |  |
| $Y$ ves $\equiv$                                                                                                    | <b>ACTUAL ESTIMATION OF 2 Variance Components</b><br><b>MS BETWEEN</b> is an unbiased estimate of $\sigma^2 \mathbf{w} + \mathbf{n} \sigma^2 \mathbf{R}$<br><b>MSWITHIN</b> is an unbiased estimate of $\sigma^2$ <b>W</b> |                                   |                                                  |                    |                                                     |  |
| $\sigma_{\rm B}$<br>$\equiv$<br>$\mu$ (Anne)<br>$\lim \Xi$<br>$\sigma_{\!_W}$                                                                                                    |                                                                                                    |                                   |                                                  |                    |                                                     |  |
| $\sigma$ refers to the SD of the universe of $\mu$ 's; It is an B unknowable parameter and can only be ESTIMATED                                                                                                    | By subtraction                                                                                                    |                                   |                                                  |                    |                                                     |  |
|                                                                                                    | $n \sigma^2$ <sub>R</sub><br>$MSBETWEEN - MSWITHIN$ is an unbiased estimate of                                                                                                    |                                   |                                                  |                    |                                                     |  |
| $\sigma_{wIt}$ refers to the variation (SD) of all possible measurements on a subject W <sub>It</sub> is an (unknowable) parameter; it can only be ESTIMATED.                                                                                                    |                                                                                                    |                                   |                                                  |                    |                                                     |  |
|                                                                                                    | $MSBETWEEN - MSWITHIN$ is an unbiased estimate of<br>$\sigma^2_{\mathbf{R}}$                                                                                                    |                                   |                                                  |                    |                                                     |  |
| Or, in symbols                                                                                                    | This is the definitional formula; the computational formula may be different.                                                                                                    |                                   |                                                  |                    |                                                     |  |
| $= \mu_i + e_{ii} = \mu + (\mu_i - \mu) + \varepsilon_{ii}$<br><b>Yij</b>                                                                                                    |                                                                                                    |                                   |                                                  |                    |                                                     |  |
| $= \mu + \alpha_i + \epsilon_{ii}$                                                                                                    |                                                                                                    |                                   |                                                  |                    |                                                     |  |
| $\alpha_i \sim N(0, \sigma_{\rm B}^2)$                                                                                                    | * Pardon my ending with a preposition, but I find it difficult to say otherwise. These<br>persmeter combinations are also called the "Expected Mean Squares" They are the                                                  |                                   |                                                  |                    |                                                     |  |

parameter combinations are also called the "Expected Mean Squares". They are the long-run expectations of the MS statistics As Winston Churchill would say, "For the sake of clarity, this one time this wording is something up which you would put".

 $\sim$ 

# **Introduction to Measurement Statistics** 5<br> **Introduction to Measurement Statistics** 6 **5**<br> **Introduction to Measurement Statistics** Components of Variance using "Black Box"

.

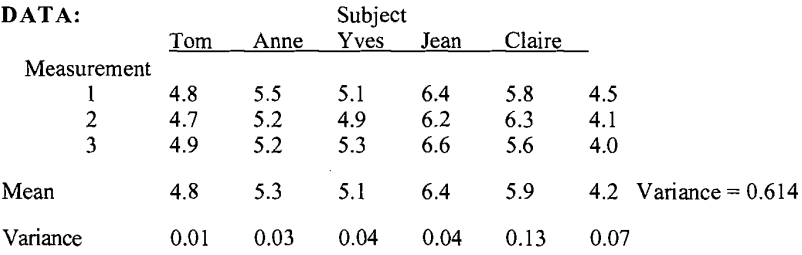

#### **ANOVA TABLE (Check** ... **I did it by hand!)**

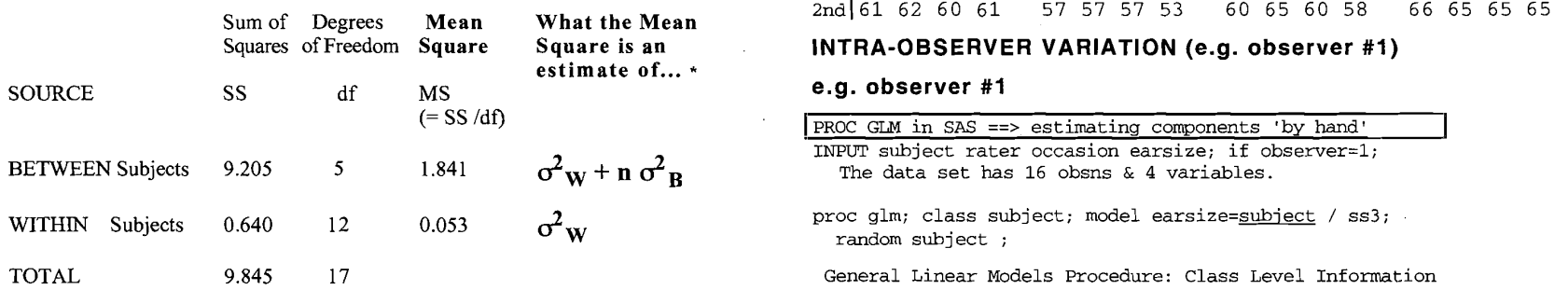

#### **ESTIMATES OF VARIANCE COMPONENTS**

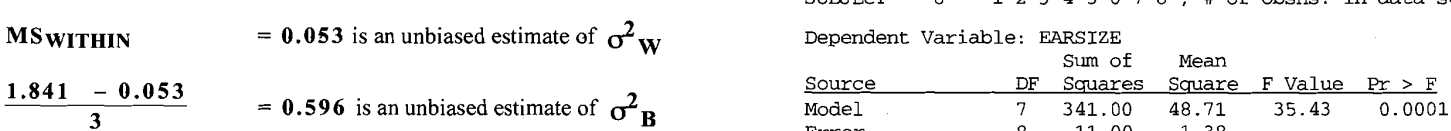

1-Way ANOVA Calculations performed by SAS; Components estimated manually

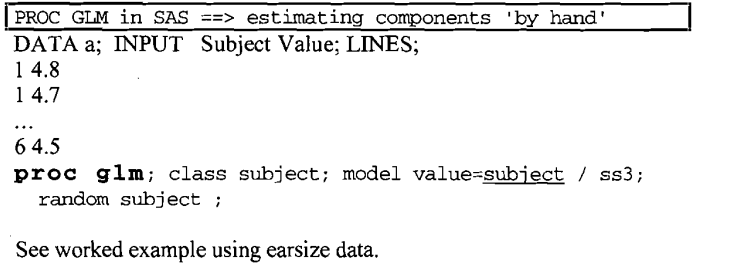

If unequal numbers of measurements per subject, see formula in A&B or Fleiss

**Example** .... **Estimating Components of Variance using "Black Box"** 

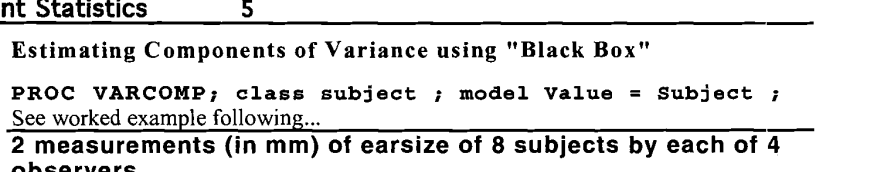

**observers** 

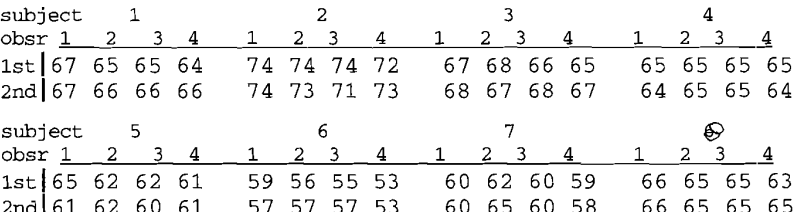

#### **INTRA-OBSERVER VARIATION (e.g. observer #1)**

#### e.g. observer #1

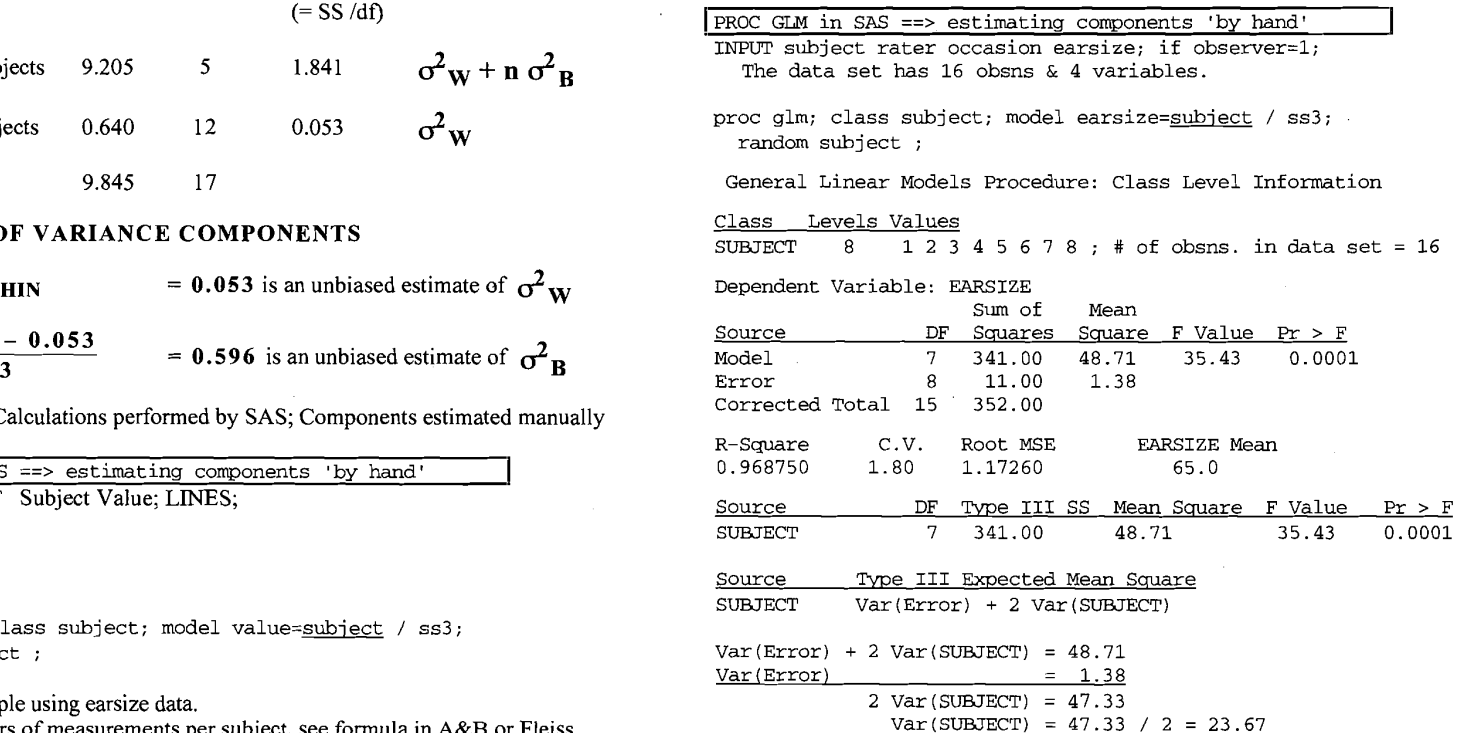

## **Introduction to Measurement Statistics 6** - <sup>1</sup>Estimating Variance components using PROC VARCOMP in **SAS** <sup>1</sup> proc varcomp; class subject ; model earsize = subject ; Variance Components Estimation Procedure: Class Level Information Class Levels Values SUBJECT  $8 1 2 3 4 5 6 7 8$ ; # obsns in data set = 16 MIVQUE(0) Variance Component Estimation Procedure Estimate Variance Component Var (SUBJECT) 23.67 Var(Error) 1.38 **ICC (Fleiss** § **1.3)**  Var (SUBJECT) 23.67  $TCC =$  --------------- $------ = ------------ = 0.94$  $Var(SUBJECT) + Var(Error)$  23.67 + 1.38 1 **-sided** 95% **Confidence Interval (see Fleiss** p 12) df for F in CI:  $(8-1)= 7$  and 8 so from Tables of F distribution with 7 & 8 df,  $F = 3.5$ So lower limit of CI for ICC is  $35.43 - 3.5$  $=$  -------------------- = 0.82  $35.43 + (2 - 1) \cdot 3.5$ EXERCISE: Carry out the estimation procedure for one of the other 3 observers.

.

.

 $\epsilon_{\rm s}$ 

Applying this 1-way model to Bouchard's 'chubby genes' data:

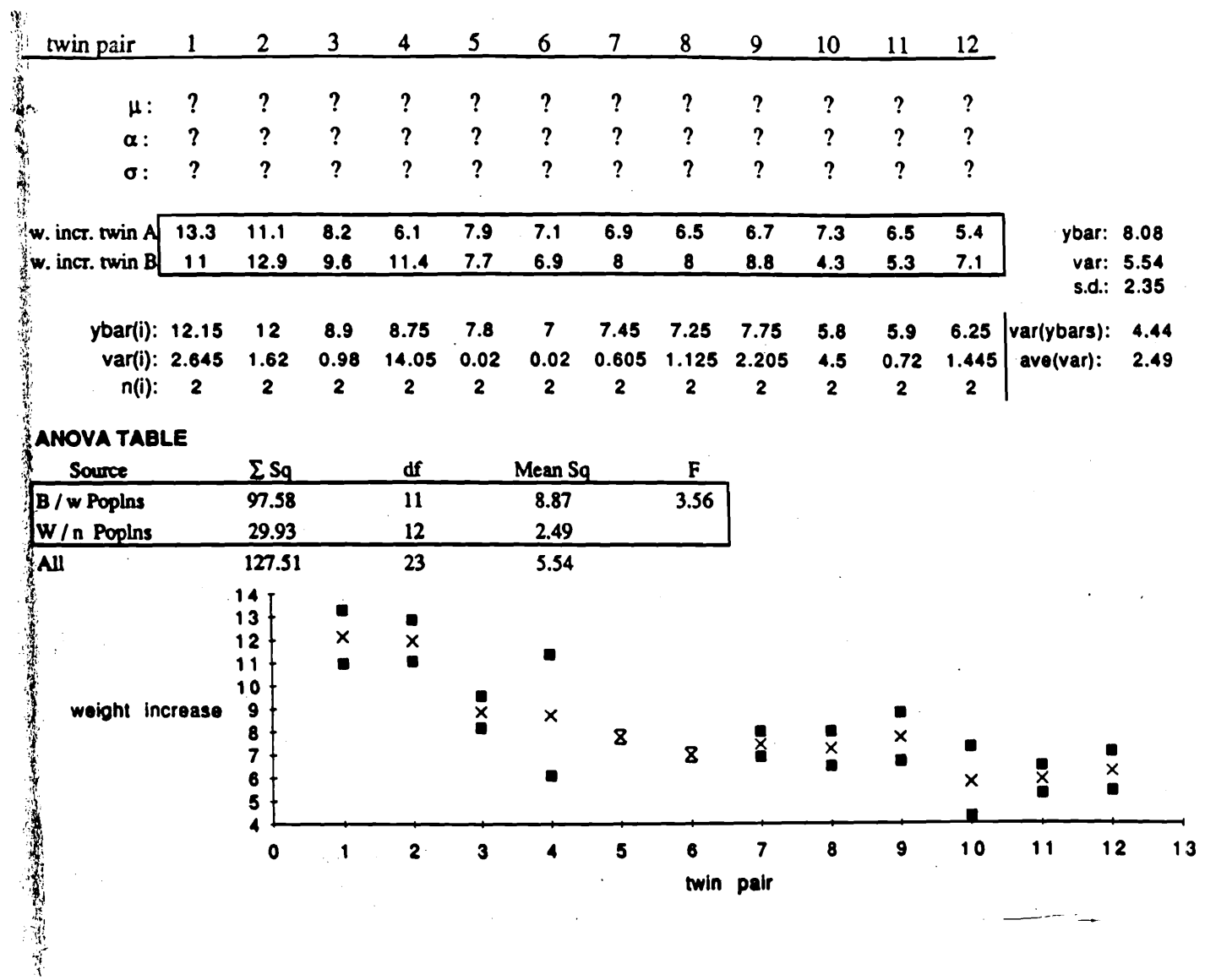

8

.

From this anova table and the concept of Expected Mean Squares<sup>3</sup>, we can, by the method of moments, get estimates of the separate components of that parameter combination.

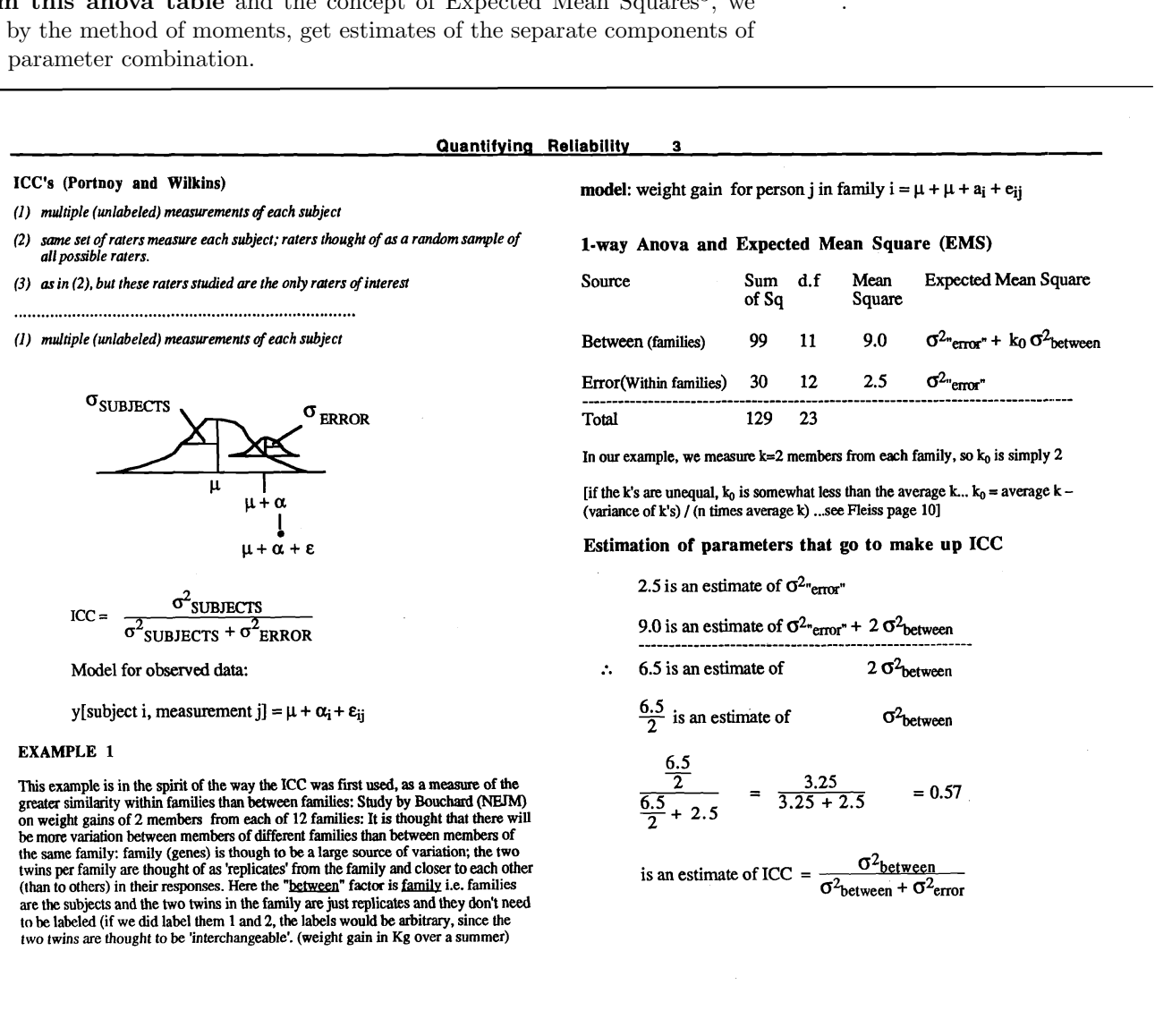

<sup>&</sup>lt;sup>3</sup>Think of the EMS for the row in question as the combination of parameters which is (mean-unbiasedly) estimated by the mean square in that row.

You will often find in statistical 'cookbooks' that the ICC, and other concepts – such as those behind the kappa statistic – are defined by the simplest and userfriendliest computational formula its estimator. But biostatisticians should always distinguish between the definition of a parameter and its estimator. Typically the parameter involves  $\overline{Greek}$  letters (some teachers used upper class Roman ones) and the estimator uses data, and the estimate is often denoted by a Greek letter with hat on it, or the lower-case Roman letter equivalent of the upper-case one. In the 'by hand' days, there was the same issue with respect to the definitional formula for a variance or standard deviation versus the user-friendliest computational formula for an estimator of it.

#### **Quantifying Reliability 4**

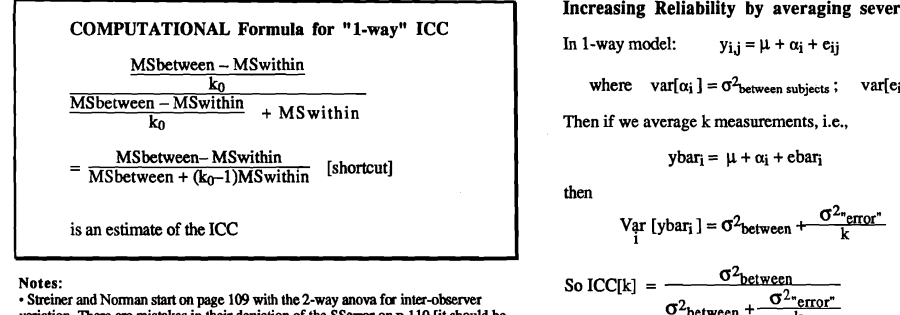

variation. There are mistakes in their depiction of the SSerror on p 110 [it should be  $(6-6)^2+(4-4)^2+(2-1)^2+...(8-)^2=10$ . If one were to do the calculations by hand, one usually calculates the SStotal and then obtains the SSerror by subtraction] They then mention the I-way **case,** which we have **discussed** above, as "the ob&er nested within subjeci" **on** page 112 Fleiss gives methods for calculating CI's for ICC's.

#### **EXAMPLE 2: INTRA-OBSERVER VARIATION FOR 1 OBSERVER**

**Computations performed on earlier handout...** 

 $Var(SUBIECT) = 23.67$  Var(ERROR) = 1.38

 $ICC = 23.67 / (23.67 + 1.38) = 0.94$ 

**An** estimated 94% of obseaved variation in **earsize** measurements by **this** observer is 'real' .. i.e. reflects **true** between-subject variability.

Note that I say 'an estimated 94% ...". I do this because the 94% is a *statistic* that is subject to sampling variability (94% is just a **point** estimate or **a** *0%* Confidence Interval). **An** interval estimate is given by say a 95% confidence interval for the true ICC (lower bound of a 1-sided CI is 82% ... see previous handout)

where  $var[\alpha_i] = \sigma^2$ <sub>between subjects</sub>;  $var[e_{ii}] = \sigma^2$ <sub>"error</sub>" Then if we average **k** measurements, i.e.,  $ybar_i = \mu + \alpha_i + ebar_i$ then  $\text{Var}_{\text{i}}\left[\text{ybar}_{\text{i}}\right] = \sigma^2_{\text{between}} + \frac{\sigma^2_{\text{per}}}{\text{k}}$ This is called **"Stepped-Up" Reliability.** 

In 1-way model:  $y_{i,i} = \mu + \alpha_i + e_{ii}$ 

**Increasing Reliability by averaging several measurements** 

.

#### ≥ 3 components of variance:

when human (or other fallible) raters are involved

The 64 ear-length measurements below were taken by 4 raters (a subset of the students) who measured 8 subjects (6 other students, as well as the teachers Sharon Wood-Dauphin´ee and James Hanley) in a (physical and occupational therapy) class on measurement in rehabilitation. The choice of 'objects' measured was prompted by the article Why do old men have big ears? [author James A Heathcote, general practitioner] in the Christmas Edition of the BJM in December 1985, and some follow-up letters the following March – see Resources.

**Quantifying Reliabi** 

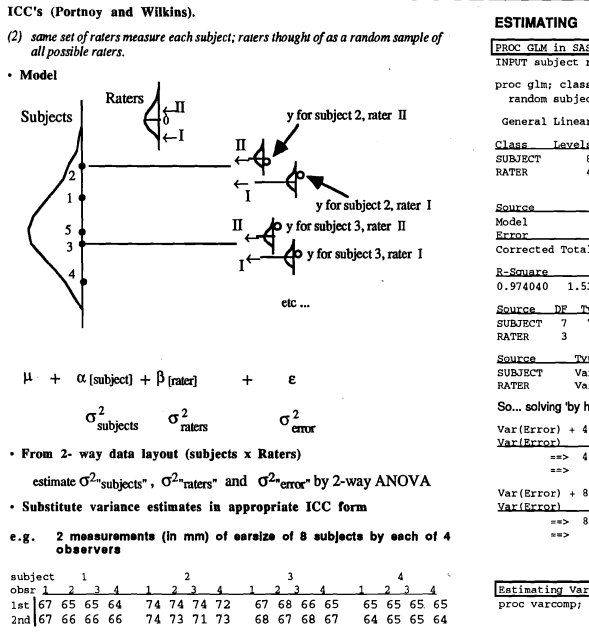

subject 5 6 7<br>obsr 1 2 3 4 1 2 3 4 1 2 3

 $obsr_1$ 

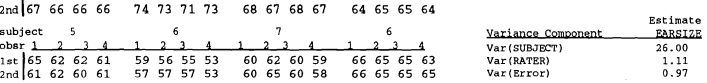

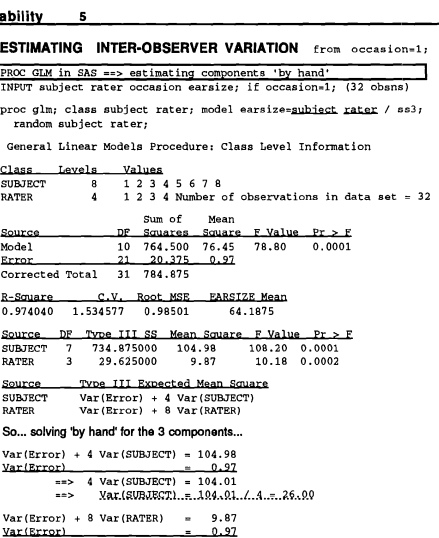

8 Var (RATER) =  $8.90$ <br>Xar (RATER) =  $8.90$  /  $8.71$ **Nar.(Erxer)..............** 

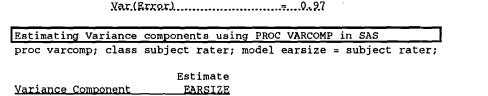

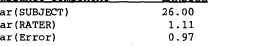

#### **Quantifying Reliability**

 $= 8.12$ 

#### **ICC: "Raters Random" (Fleiss 5** I **.5.2)**

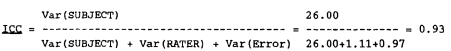

#### 1-sided 95% Confidence Interval (see Fleiss p 27)

df for  $F$  in CI:  $(8-1)=7$  and  $v^*$ , where

 $(8-1)$   $(4-1)$   $(4+0.93+10.18 + 8[1+(4-1)*0.93]-4*0.93)^2$  $(\textbf{8}-\textbf{1})\cdot 4^2\cdot 0.93^2\cdot 10.18^2\;+\;\;\;(\textbf{8}\,[1+(\textbf{4}-\textbf{1})\cdot 0.93]-\textbf{4}\cdot 0.93)^2$ 

so from Tables of F distribution with 7 & 8 df, **F** = 3.5

So lower limit of CI for ICC is

 $8(104.98 - 3.5*0.97)$ 

 $8-104.98 + 3.5 - [4-9.87 + (8-4 - 8 - 4) \cdot 0.97]$ 

#### **ICC: If use one "fixed" observer** (see Fleiss p 23, strategy 3)

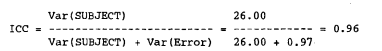

lower limit of 95% 1-sided CI (eqn 1.49: F = 2.5 ; <sup>7</sup>& 7x3=21 df)

 $104.98 - 2.5$ ICC =  $\frac{104.98 + (4-1) \cdot 2.5}{104.98 + (4-1) \cdot 2.5}$ 

#### **USING ALL THE DATA SIMULTANEOUSLY**

**(can now estimate subject x Rater interaction .. i.e extent to which raters 'reverse themselves' with different subjects)**  can now esumate subject x hater interaction ... to extent to which raters reverse<br>themselves' with different subjects)<br>Components of variance when use both measurements (all 64 obsns)

## proc varcomp; proc varcomp; class subject rater; class subject rater;

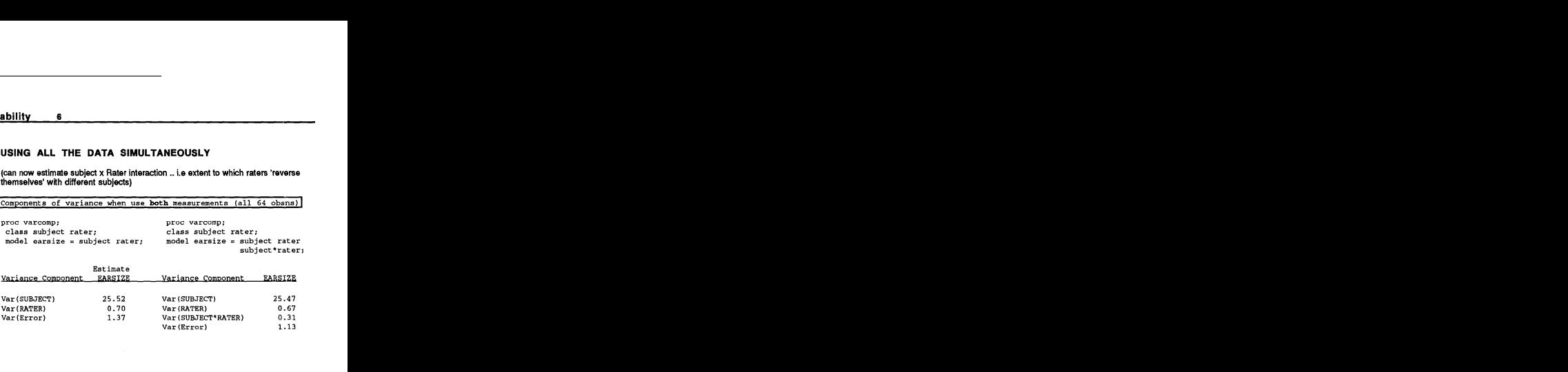

#### m-s exercise 1

- i. From first principles, derive the expressions for  $EMS_R$  and  $EMS_W$  for both the fixed and random effects models in the case of equal  $n$ 's.
- ii. For  $EMS_B$  under the random effects model, verify the footnote about the multiplier of  $\sigma_B^2$  with unequal n's.

### Worked examples and use of R/WinBUGS code: cf. Resources

- i. Estimation of a log(RateRatio) via (frequentist) Inverse-variance weighting, Likelihood, and Bayesian approaches. Data from article 'Road Trauma in Teenage Male Youth with Childhood Disruptive Behavior Disorders: A Population Based Analysis' by D.A. Redelmeier in PLoS Med 7(11): e1000369. doi:10.1371/journal.pmed.1000369
- ii. Estimation of between- and within-family variances (and an icc) from the 'chubby genes' (Bouchard) weight-gain data. See Resources for (a) R code to produce the ANOVA table (for method of moments estimation, based on expected mean squares shown in Table on first page of these notes) 'from scratch' <sup>4</sup> i.e., directly from the ANOVA formulae, and to call a 'classical ANOVA' function (b) WinBUGS code for a (Gaussian) random-effects model. R code for other (distribution-based) approaches is welcomed.
- iii. Estimation of between-subject and between-observer variances (and an icc) using the (64) ear-length measurements collected in the (physical and occupational therapy) class on measurement in rehabilitation.. via the method of moments and via a (Gaussian) random-effects model fitted using WinBUGS. Other approaches are welcomed.

#### applied exercise 1, option a - otitis media data cf. Resources

- i. Derive separate ANOVA tables for the monozygotic and dizygotic twins, and use the method of moments to estimate the components of variance  $(\sigma_B^2 \text{ and } \sigma_W^2)$ , and the ICC, for each type.
- ii. The method of moments approach to variance components estimation does not explicitly use models for the distribution of the random effects, or the within-family variations; in addition, the calculation of a confidence intervals for each ICC and the formal statistical comparison of the two ICCs are problematic. Therefore, use an approach<sup>5</sup> that explicitly assumes a Gaussian model for each component of variance, and obtain a point and an interval estimate of (a) each ICC and (b) the ratio of the two ICCs.

<sup>5</sup> If using JAGS or WinBUGS with these slightly non-rectangular data, with most families having 2, but some 3, children, you might be able to use an array where one of the dimensions is the maximum of 3, and the 3rd response is set to NA if there are just 2 children. Or you could use the "tall" format, where the data are all in one very long vector, and there is an accompanying vector to say which family it is... the code used in the ear-length data uses this latter (simpler) approach, even though the data in that example has a perfectly 'rectangular' 8 x 4 x 2 array structure.. see the code under Resources.

<sup>4</sup>GOOGLE origin expression "from scratch"

applied exercise 1, option  $b$  - Galton's family data<sup>6</sup> cf. Resources

i. Fit the following  $mixed^7$  model for the height of the *i*th offspring in family i and obtain point and interval estimates for the Between-family variance  $\sigma_B^2$  and the Within-family variance  $\sigma_W^2$ , as well as for  $ICC =$  $\sigma_B^2/(\sigma_B^2+\sigma_W^2)$ 

$$
height_{ij} = \mu_{female} + \Delta_{Male} \times I. male_{ij} + b_i + \epsilon_{ij},
$$

$$
b_i \sim N(0, \sigma_B); \epsilon_{ij} \sim N(0, \sigma_W).
$$

You will probably do the fitting via an ML or a Bayesian<sup>8</sup> approach.

Comment on how far you would have been able to get with the method of moments (differences in means squares) approach.

ii. Add what Galton called the 'mid-parent' height (an average of the heights of the 2 parents) as a fixed effect in the above model (technically,  $\sigma_B^2$  and  $\sigma_W^2$  will now have a somewhat different meaning). Interpret the value of the regression<sup>9</sup> coefficient associated with the mid-parent height, and comment on how much (and why) the estimates of  $\sigma_B^2$  and  $\sigma_W^2$  (and the ICC) are affected.

<sup>7</sup>A word about notation: the (2) levels of gender are 'fixed' i.e. they are the only 2 levels possible; their associated regression coefficients ( $\mu_{female}$  and  $\Delta_{Male}$ ) have meaning and relevance to others and would be identified in any report. The (198) levels of 'family' are 'random' i.e. they are a sample of the effectively infinite number of possible families. Note also the more modern terminology of using the Roman letter b for the random effect and Greek letters  $\alpha$ s or  $\beta$ s or  $\Delta$ s for the fixed effects. In the older notation used in ANOVA (cf material at the beginning of this note, and further examples under Resources) it was customary to use Greek letters for both.

8 If using JAGS or WinBUGS with these non-rectangular data, with different families having different numbers of children, you might be able to use an array where one of the dimensions is the maximum number in any one family, and the height is set to NA if there are fewer than the maximum number of children. Or you could use the "tall" format, where the data are all in one very long vector, and there is an accompanying vector to say which family it is... the code used in the ear-length data uses this latter (simpler) approach, even though the data in that example has a perfectly 'rectangular'  $8 \times 4 \times 2$  array structure.. see the code under Resources.

iii. Galton did not use an additive model for the male-female height differences; instead he 'transmuted' the female heights by multiplying them by a factor, namely the ratio of the mean height of males to that of females:

> "The factor I used was 1.08, which is equivalent to adding a little less than one-twelfth to each female height. It differs slightly from the factors employed by other anthropologists, who, moreover, differ a trifle between themselves; anyhow, it suits my data better than 1.07 or 1.09. I can say confidently that the final result is not of a kind to be sensibly affected by these minute details, because it happened that owing to a mistaken direction, the computer to whom I first entrusted the figures used a somewhat different factor, yet the results came out closely the same."<sup>10</sup>

In a sense, he used a 2-stage estimation process.<sup>11</sup> Suggest how today we might estimate the multiplicative factor from a single-stage regression (*Hint: think of 1.08 as*  $exp[0.077]$ ).

iv. What model would you suggest to deal with the fact that the SD of height is smaller (by about 8%) for females?

 $6$ These are taken from the listing found under the Galton tab in JH's website, and thus deliberately omit one family per notebook page. They also include the mis-classification error in his 2004 paper – documented in the notes that accompany that listing. For this exercise, ignore these omissions and the error.

 $9$  You are being part of statistical history here: When Galton fitted the simple linear regression of offspring height on parental height, he did have a computer (a human one), but he made life easy on himself by using grouped (binned) data and by further reducing the data so he was left with just 9  $(x, y)$  datapoints. He could have applied the Method of Least Squares, developed almost 200 years before, to these 9. But we know that in fact he merely used an "eye" fit, using a "straight edge" to fit his "regression" coefficient of

<sup>2/3.</sup> This 2/3 became the basis for his description of the phenomenon of "regression to the mean", and the centrepiece of his famous 1886 article "Regression towards mediocrity in hereditary stature". See http://galton.org/bib/JournalItem.aspx action=view id=157 The word "regression" stuck, but our use of it to today has very little to do with its original meaning. In his 3-volume biography of Galton, Karl Pearson tells us that that 1886 "regression line" was the second such line ever fitted: the first was the one Galton fitted to the diameters of seeds (sweet peas) in relation to the sizes of their parents, 10 years earlier. Those data, and their analyses, are described in Appendix 1 of his 1886 paper.

<sup>10</sup>See Hanley JA. "Transmuting" Women into Men: Galtons Family Data on Human Stature. The American Statistician, August 2004, Vol. 58, No. 3, page 237. It is available under the r e p r i n t s on JH's website.

<sup>&</sup>lt;sup>11</sup>He first scaled the heights and then used a simple linear regression on the 'unisex' data. He did not use our type of random effects model. Moreover, when he reduced the unisex data to the 2 way frequency table (1 inch bins for mid-parent height [rows], 1 inch bins for offspring height [columns], with all the offspring in the same mid-parent bin [row] treated as a 'filial array'), he effectively unlinked the offspring from their parents.